http://www.zioulas.gr

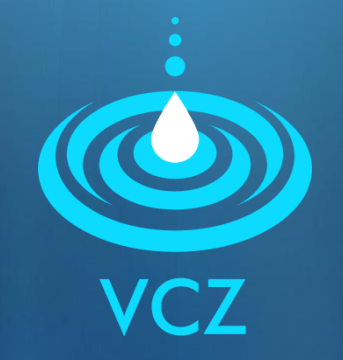

# **ERGONOMICS CHAPTER 3 - EXERCISES**

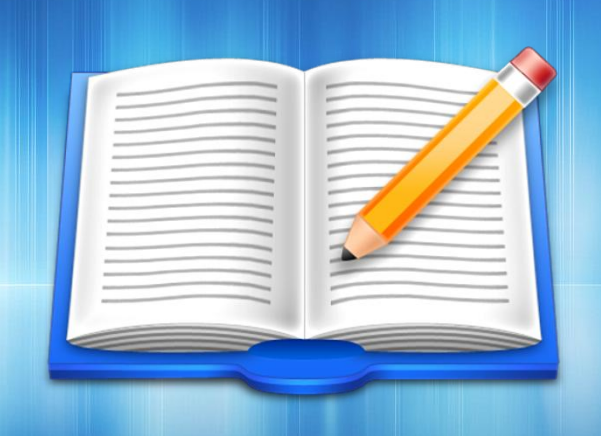

#### **EVANGELOS C. ZIOULAS** (IT TEACHER)

# **EXERCISE 1**

- Here are some important ergonomic rules for the usage of computer:
	- Do not exceed 3 consecutive hours of usage
	- $\blacksquare$  Make a 10 15 minutes brake every hour of work
	- Have a good lighting for avoiding reflections
	- $\blacksquare$  Have facilities of relaxation for the waist and legs
- Explore the Internet and find more ergonomic rules that make user's work safer, more efficient and more pleasant.

## **EXERCISE 2**

- In Win 7 or Vista go to Start All Programs *Accessories – Ease of Access* and run the application of Magnifier.
- $\blacksquare$  Try to explain how does this application work?
- **Notal Kind of user is supported by this application?**

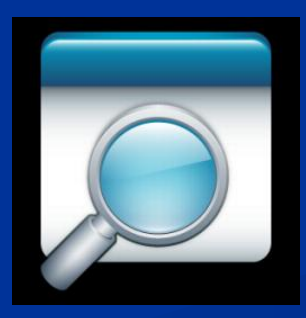

# **EXERCISE 3**

### Chapter 3 – Questions (p. 23)

- 1. What is the purpose of ergonomics?
- 2. In what should we be careful to have the correct working posture when working on computer?
- 3. The monitor height is stable for all users?
- 4. What we have to change in order to see bigger images on the screen?
- 5. How can you calculate the screen size of your personal computer?